# **Monitoring**

## Monitoring, s.r.o., analytická laboratoř

Zkušební laboratoř akreditovaná ČIA podle ČSN EN ISO/IEC 17025:2005 pod č.1416 Areál VÚV T. G. M. Podbabská 30, 160 00. Praha 6. tel. 266316272

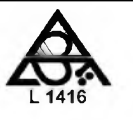

#### Strana 1/2 Zkušební protokol č. 95510 Říha Iiří Zákazník: Příbram Akce: Datum odběru: 23 4 2018 Odebral: Datum dodání: 23 4 2018 zákazník  $23.4. - 2.5.2018$ 2.5.2018 Datum analýzy: Datum vyhotovení: 148195 Lab. číslo: Vyhl.č.252/04 Vyhovuie Označení vzorku: studna Nejistoty malé nedezinf. **Matrice:** voda měření pitná voda limitům zdroje Chemický a fyzikální rozbor vody pH při 25°C 6,9  $3%$  $6.5 - 9.5$ ano elektrická konduktivita  $mS/m$ 57,0 5% max. 125 ano sediment<sup>n</sup> přítomen pach žádný přijatelný ano barva  $mePt/l$  $<sub>5</sub>$ </sub> 15% max. 20 ano zákal  $\overline{ZF}n$  $4,7$ 15%  $max. 5$ ano **KNK 4.5** mmol/l  $1.1$ 7% CO<sub>2</sub> volný  $mg/l$ 15 CO2 agres. dle Lehmanna a Reusse  $14$  $mg/l$ CO2 agresivní na Fe výp. n 15  $mg/l$ suma Ca + Mg (celková tvrdost) mmol/l  $2.6$ 7%  $2 - 3.5$ ano vápník  $mg/l$ 84 7% min. 30 ano hořčík  $mg/l$  $12$ 10% min. 10 ano sodík  $mg/l$  $12$ 15% max. 200 ano  $<0.3$ 15% draslík  $mg/l$  $0,14$ 15% max. 0,20 železo  $mg/l$ ano  $mg/l$ mangan 0.015 15% max. 0.050 ano  $0,11$ 12% max. 0,50 amonné ionty  $mg/l$ ano max. 250 sírany  $mg/l$ 92 10% ano chloridy  $mg/l$  $13$  $0,00$ hydrogenuhličitany  $mg/l$ 67 dusičnany  $mg/l$ 120 10% max. 50 ne  $< 0.05$ 15% max. 0.50 dusitany  $mg/l$ ano fluoridy  $mg/l$  $< 0, 1$ 10% max. 1,5 ano CHSK-Mn  $0,6$ 15% max. 3,0 ano  $mg/l$ rozpuštěné látky výpočtem<sup>n</sup>  $mg/l$ 367 Bakteriologický rozbor Escherichia coli \*\* KTJ/100 ml  $\mathbf 0$ 40%  $\mathbf 0$ ano koliformní bakterie \*\*  $KTJ/100$  ml  $\mathbf 0$ 11%  $\Omega$ ano enterokoky \*\*  $KTJ/100$  ml  $\mathbf 0$ 38%  $\Omega$ ano počty kolonií při 36°C \*\*  $KTJ/1$  ml  $>300$ 12% max. 100 ne počty kolonií při 22°C \*\* KTJ/1 ml  $>3000$ 10% max. 500 ne

# **Monitoring**

## Monitoring, s.r.o., analytická laboratoř

Zkušebni laboratoř akreditovaná ČIA podle ČSN EN ISO/IEC 17025:2005 pod č.1416 Areál VÚV T. G.M., Podbabská 30, 160 00. Praha 6, tel. 266316272

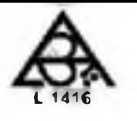

Strana 1/1

### Zkušební protokol č. 98587

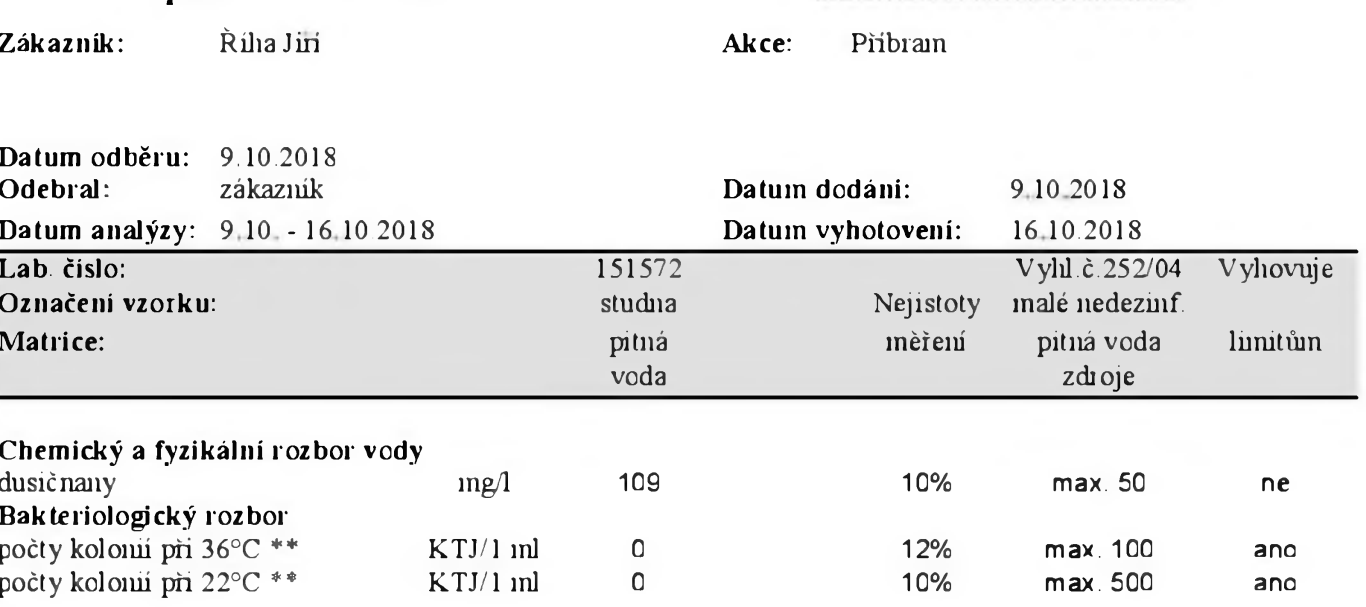

#### Metody stanovení:

dusičnany dle SOP 13 (ČSN ISO 7890-3)

Položky označené \*\* byly stanoveny subdodavatelem.

Bakteriologický rozbor stanoven v laboratoři akreditované CIA č. 1402 VZ LAB s.r.o.

Nejistota měření je určena kvalifikovaným odhadem z rozšířené nejistoty vypočtené s použitím koef. rozšíření 2, což odpovídá hladině spolehlivosti přibližně 95%. Uvedená nejistota nezahrnuje nejistotu vzorkování.

Laboratoř ručí za zpracování vzorku od jeho dodání do laboratoře.

Výsledky analýz se týkají pouze uvedených vzorků. Protokol bez písemného souhlasu zkušební laboratoře nelze reprodukovat jinak než celý.

Za laborator schválil: Ing. Jana Weissová, analytická pracovnice

Wiene

Manilaring Novákových 6 Pruhu 8, 180 00 tel.: 266 316 272  $\omega$ IČO: 63668360 DIČ: CZ63668360